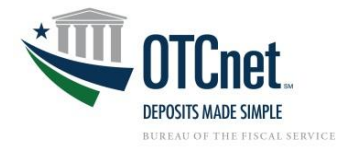

## **OTCnet Enhancement Request Procedures**

## **Overview**

The Over the Counter Division welcomes insight from customers to improve the OTCnet application. It is our priority to ensure that the OTCnet application performs at an optimum level and meet the Agency's over the counter business needs. We want to ensure that we are well informed of any new or upcoming business needs that the OTCnet applications can assist with in future enhancements.

## **Process**

Enhancement requests will be evaluated, and prioritized for implementation based on the enhancement's ability to increase efficiency, enhance the user's experience, and improve the quality of the application. After enhancement requests are approved for implementation they will be assigned a level of priority which is determined based on the impact the enhancement will have on the over-all customer base; and potential adverse effects on system usability and performance. An announcement will be posted of all approved enhancement requests on the OTCnet Website for reference purposes.

The table below outlines the Enhancement Request Process:

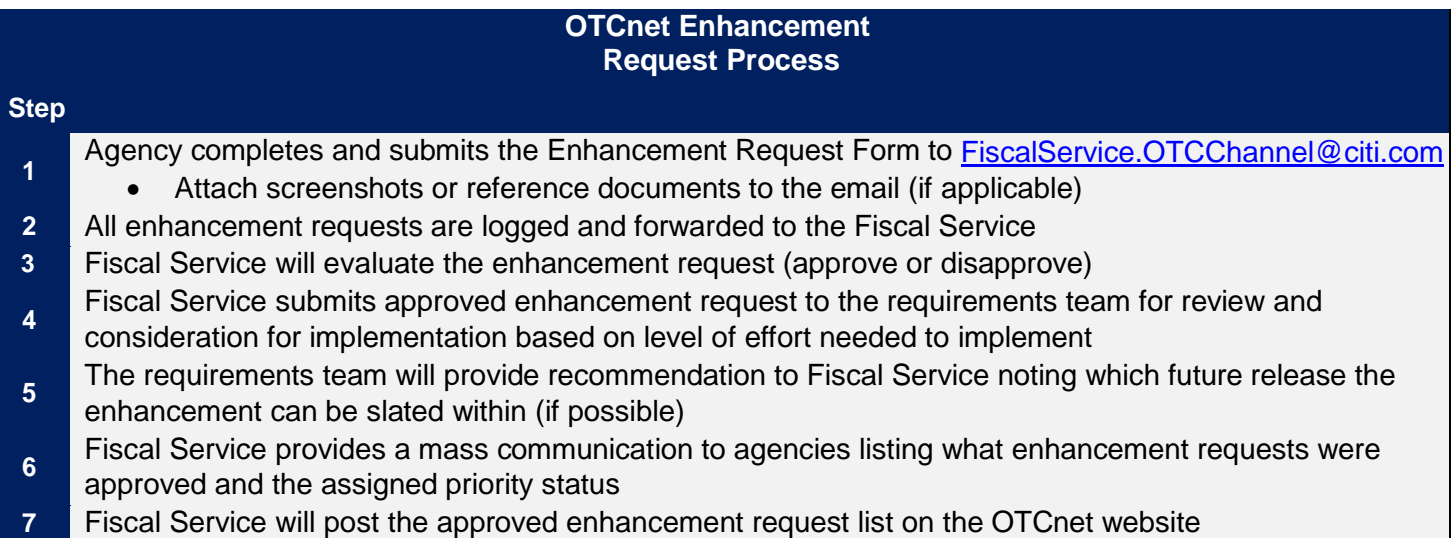

## **More Information**

The Enhancement Request Form can be located on the OTCnet Related Resources Webpage: [https://www.fiscal.treasury.gov/files/otcnet/OTCnet-System-Enhancement-Request-](https://www.fiscal.treasury.gov/files/otcnet/OTCnet-System-Enhancement-Request-Form-12.15.2021.docx)Form-12.15.2021.docx. If you have additional questions, please contact the OTCnet Customer Support Team at (866) 945-7920 or by email a[t FiscalService.OTCChannel@citi.com.](mailto:FiscalService.OTCChannel@citi.com)